## PLC **CES7954-8LE03-OAA0**

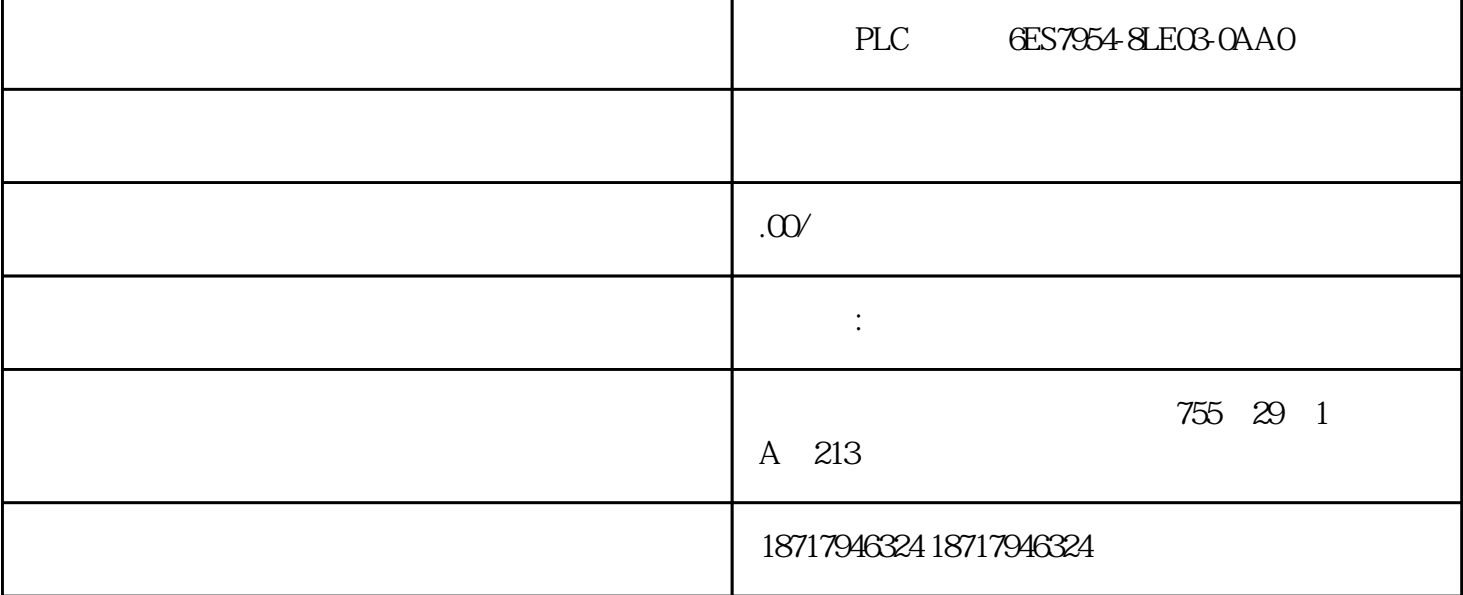

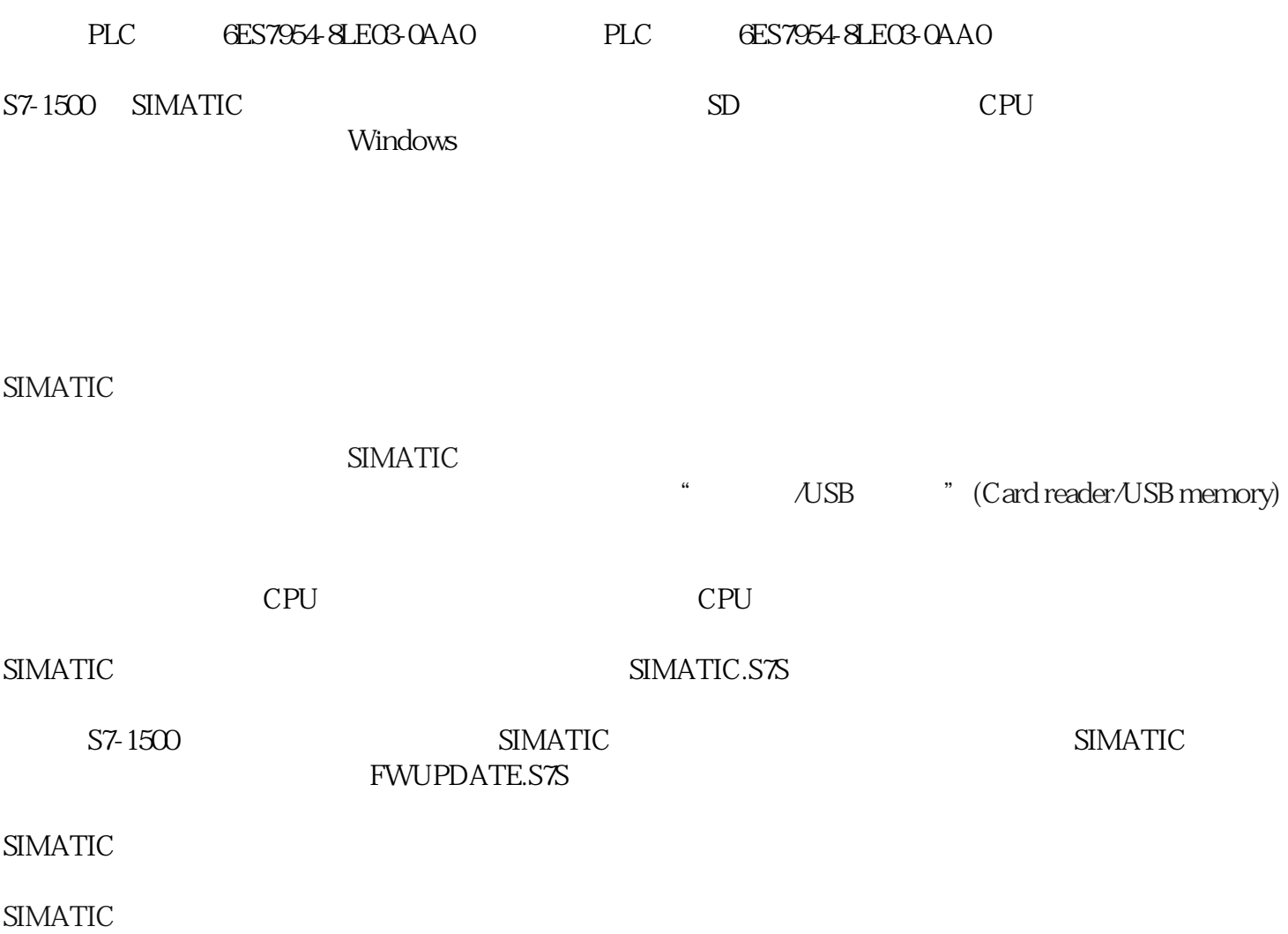

STEP 7 TIA Portal V15.1 "DataLogs" "Recipes" "UserFiles" "AdditionalFiles/MemoryCards<sup>/</sup>< PLC  $\overline{\phantom{a}}$  >" DataLog  $\alpha$  expected to the contract of  $\alpha$ SIMATIC **SIMATIC**  $\,$ SIMATIC  $\,$  SIMATIC  $\,$ PLC此时,所有与处理相关的对象(如,块和硬件配置)都将传送到 SIMATIC " " (Project) "  $\sim$  /USB  $\rightarrow$ " (Card reader/USB memory > Write to memory card) **SIMATIC**  $"$  UserFiles" (UserFiles" PDF SIMATIC  $\begin{array}{cccc} *.\text{pdf} & *.\text{txt} & *.\text{csv} \\ \text{`` UserFiles''} & & & \end{array}$ step 7 and STEP 7 and STEP 7 and STEP 7 and STEP 7 and STEP 7 and STEP 7 and STEP 7 and STEP 7 and STEP 3 and STEP 3 and STEP 3 and STEP 3 and STEP 3 and STEP 3 and STEP 3 and STEP 3 and STEP 3 and STEP 3 and STEP 3 and ST  $\lq$  UserFiles" $\lq$   $\lq$   $\lq$   $\lq$   $\lq$   $\lq$   $\lq$   $\lq$   $\lq$   $\lq$   $\lq$   $\lq$   $\lq$   $\lq$   $\lq$   $\lq$   $\lq$   $\lq$   $\lq$   $\lq$   $\lq$   $\lq$   $\lq$   $\lq$   $\lq$   $\lq$   $\lq$   $\lq$   $\lq$   $\lq$   $\lq$   $\lq$   $\lq$   $\lq$  [CPU]" (AdditionalFiles > MemoryCards > [Name of the CPU] "[CPU ]" SIMATIC  $SIMATIC$  cpu SIMATIC CPU SIMATIC  $\frac{1}{2}$  m and  $\frac{1}{2}$  m and  $\frac{1}{2}$  m and  $\frac{1}{2}$  m and  $\frac{1}{2}$  m and  $\frac{1}{2}$  m and  $\frac{1}{2}$  m and  $\frac{1}{2}$  m and  $\frac{1}{2}$  m and  $\frac{1}{2}$  m and  $\frac{1}{2}$  m and  $\frac{1}{2}$  m and  $\frac{1}{2}$  m and  $\frac{1}{2}$  m a  $SIMATIC$ SIMATIC  $\begin{array}{ccc}\n & \text{``} & \text{NSB} \\
& \text{``} & \text{MSB}\n\end{array}$  " (Card Reader/USB  $\begin{array}{ccc}\n & \text{``} & \text{NSB} \\
& \text{NSB} & \text{NSB}\n\end{array}$ memory) 文件夹中选择该存储卡。选择快捷菜单"读卡器/USB 存储器 > 创建固件更新存储卡"(Card

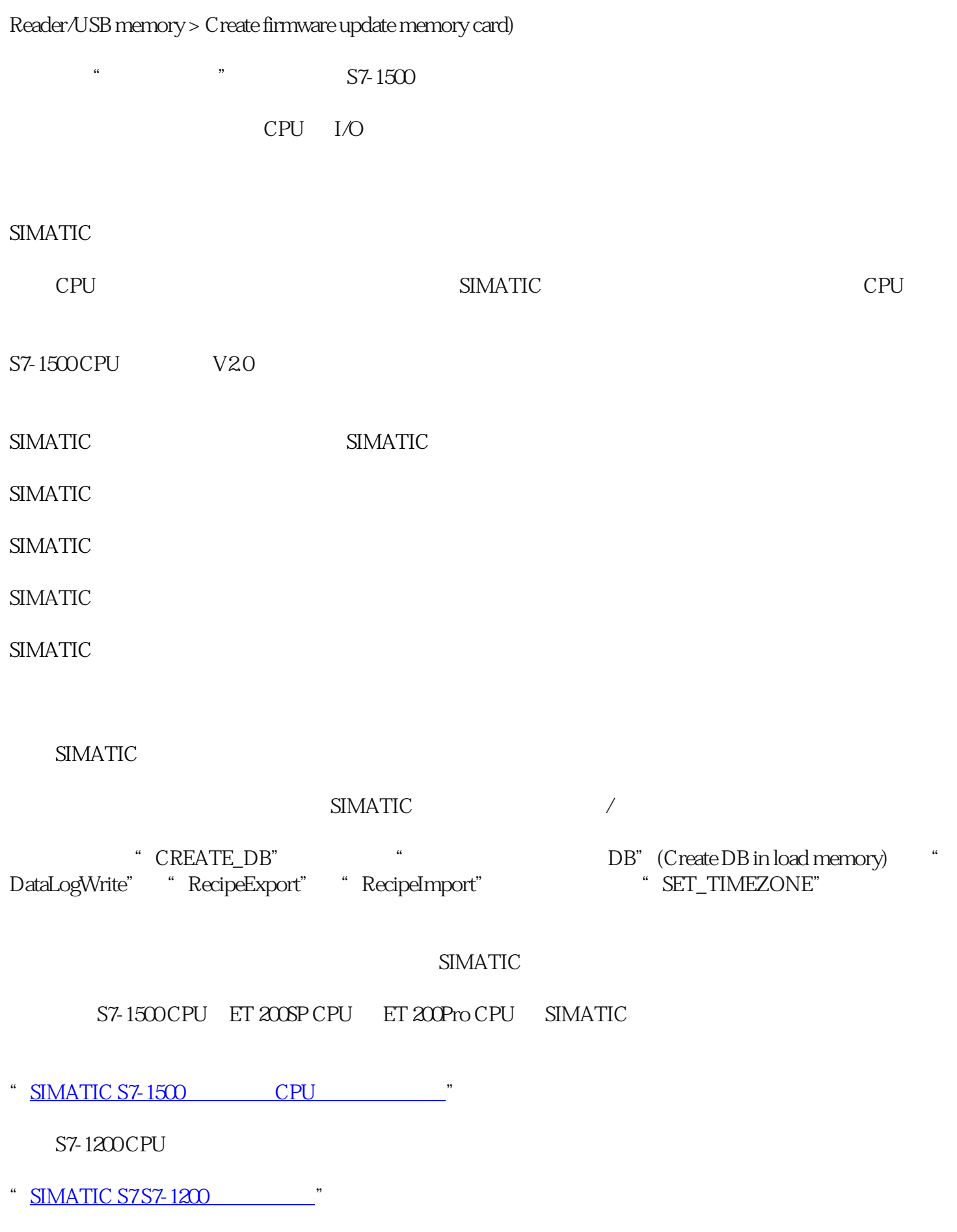

 $CPU$  cpus and  $CPU$ 

SIMATIC

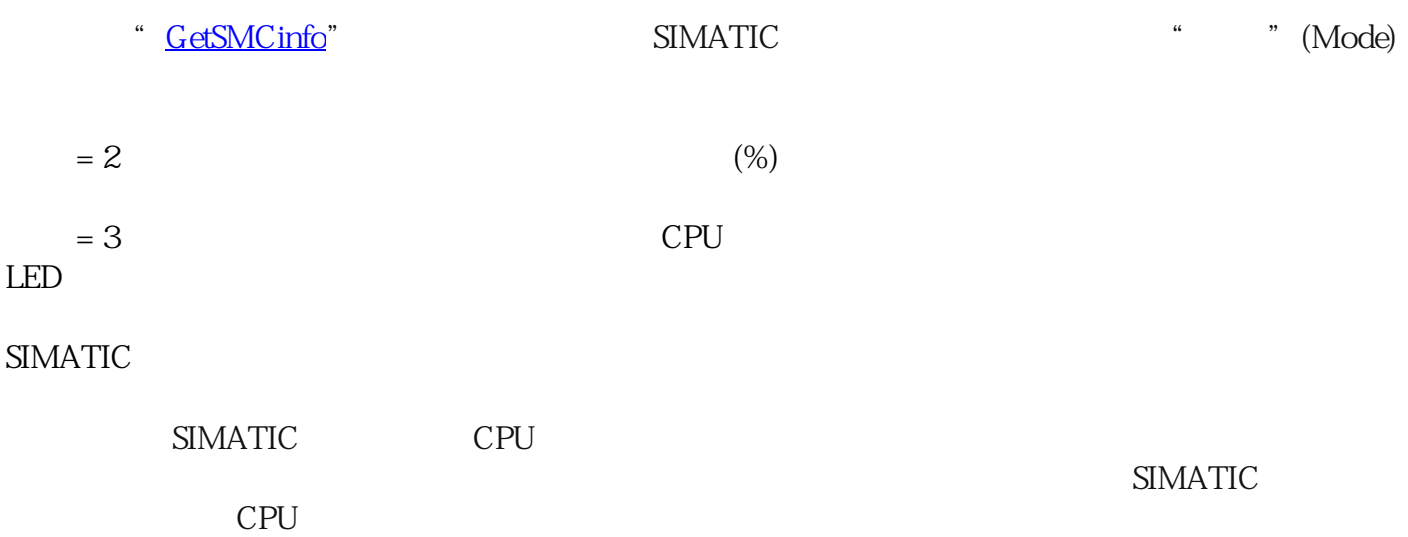